# **Návrh systémů IoT**

#### **6. Sběrnice a přenos dat. Programování MCU, RTOS**

Stanislav Vítek Katedra radioelektroniky České vysoké učení technické v Praze **Obsah přednášky**

**Přístrojové sběrnice**

• [SPI,](#page-2-0) [I2C](#page-5-0)

**Serializace**

[ujson, pickle](#page-16-0), [MessagePack](#page-20-0), [Protocol Buffers](#page-21-0)

**V čem se dá ještě programovat (nejen RPi Pico)?**

**RTOS**

# <span id="page-2-0"></span>**SPI**

- Sériová sběrnice, full duplex
- Single master, multiple slave
- MISO, MOSI, SCLK, SS/CS
- Typická rychlost 10Mbps
- Vzdálenost do 10m
- Jednoduchá implementace není třeba adresace
- Nevýhody
	- $\circ$  více zařízení = více drátů
	- bez kontroly dat

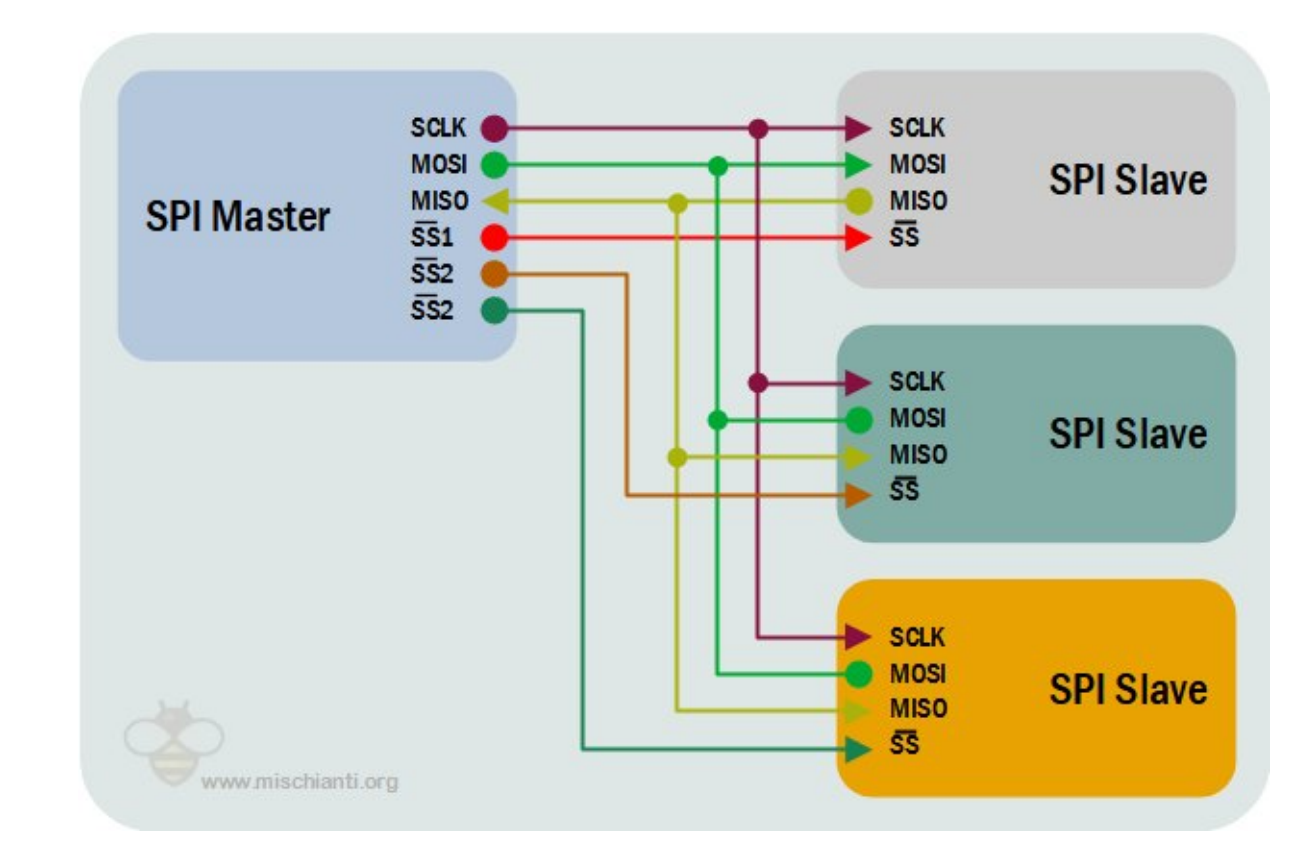

# **SPI v MicroPythonu**

• Sběrnice SPI je popsána třídou machine. SPI, SW i HW implementace

```
from machine import SPI, Pin
spin = SPI(0, baudrate=400000) # Create SPI peripheral 0 at frequency of 400kHz.
                               # Depending on the use case, extra parameters may be required
                               # to select the bus characteristics and/or pins to use.
cs = Pin(4, mode=Pin.0UT, value=1) # Create chip-select on pin 4.
try:
 cs(0) # Select peripheral.
 spi.write(b"12345678") # Write 8 bytes, and don't care about received data.
finally:
  cs(1) \qquad # Deselect peripheral.
```
# **SPI - konstruktory a metody**

• Hardware [SPI](https://docs.micropython.org/en/latest/library/machine.SPI.html#machine.SPI)

class machine.SPI(id, ...)

• Software [SoftSPI](https://docs.micropython.org/en/latest/library/machine.SPI.html#machine.SoftSPI)

class machine.SoftSPI(baudrate=500000, \* , polarity=0, phase=0, bits=8, firstbit=MSB, sck=None, mosi=None, miso=None)

- inicializace [init\(\),](https://docs.micropython.org/en/latest/library/machine.SPI.html#machine.SPI.init) [deinit\(\)](https://docs.micropython.org/en/latest/library/machine.SPI.html#machine.SPI.deinit)
- zápis [read\(\)](https://docs.micropython.org/en/latest/library/machine.SPI.html#machine.SPI.read), [readinto\(\)](https://docs.micropython.org/en/latest/library/machine.SPI.html#machine.SPI.readinto)
- čtení [write\(\)](https://docs.micropython.org/en/latest/library/machine.SPI.html#machine.SPI.write), [write\\_readinto\(\)](https://docs.micropython.org/en/latest/library/machine.SPI.html#machine.SPI.write_readinto)

### <span id="page-5-0"></span>**I2C**

- Sériová synchronní sběrnice, half duplex
	- multimaster, multislave, dva vodiče: SDA, SCL
	- podporuje rychlosti 100 kbps, 400 kbps, a 3.4 Mbps (příp. 10 kbps a 1 Mbps)
	- o spíše kratší vzdálenosti, typicky max. 30 cm

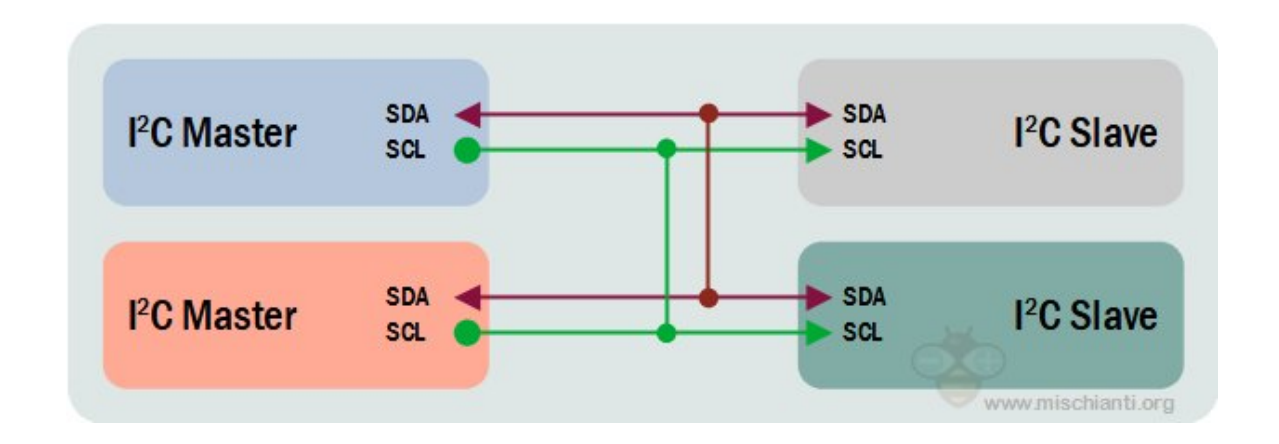

# **I2C protokol**

![](_page_6_Picture_44.jpeg)

www.mischianti.org

- START: SDA se přepne HIGH->LOW před tím, než SCL přepne HIGH->LOW
- Stop: SDA se přepne LOW->HIGH poté, co SCL přejde LOW->HIGH
- Adresní rámec: 7 nebo 10bitová adresa slave, se kterým chce master komunikovat.
- Bit pro čtení/zápis: bit určující, zda master posílá data podřízenému zařízení (LOW) nebo od něj požaduje data (HIGH).
- ACK/NACK Bit: Za každým rámcem ve zprávě následuje potvrzovací/nepotvrzovací bit. Pokud byl rámec adresy nebo dat úspěšně přijat, je odesílateli vrácen bit ACK od přijímajícího zařízení.

# **I2C v MicroPythonu**

• Sběrnice I2C je popsána třídou [machine.I2C](https://docs.micropython.org/en/latest/library/machine.I2C.html)

```
from machine import I2C
i2c = I2C(freq=400000) # create I2C peripheral at frequency of 400kHz
                              # depending on the port, extra parameters may be required
                              # to select the peripheral and/or pins to use
i2c.scan() \qquad \qquad \qquad # scan for peripherals, returning a list of 7-bit addresses
i2c.writeto(42, b'123') # write 3 bytes to peripheral with 7-bit address 42
i2c.readfrom(42, 4) \# read 4 bytes from peripheral with 7-bit address 42
i2c.readfrom memo(42, 8, 3) # read 3 bytes from memory of peripheral 42,
                              # starting at memory-address 8 in the peripheral
i2c.writeto mem(42, 2, b'\x10') # write 1 byte to memory of peripheral 42
                              # starting at address 2 in the peripheral
```
# **I2C - konstruktory a metody**

• Hardware [I2C](https://docs.micropython.org/en/latest/library/machine.I2C.html#machine.I2C)

class machine.I2C(id, \* , scl, sda, freq=400000)

• Software [SoftI2C](https://docs.micropython.org/en/latest/library/machine.I2C.html#machine.SoftI2C)

class machine.SoftI2C(scl, sda, \* , freq=400000, timeout=50000)

- Inicializace [init\(\)](https://docs.micropython.org/en/latest/library/machine.I2C.html#machine.I2C.init) a deinicializace [deinit\(\)](https://docs.micropython.org/en/latest/library/machine.I2C.html#machine.I2C.deinit)
- Skenování [scan\(\)](https://docs.micropython.org/en/latest/library/machine.I2C.html#machine.I2C.scan)
	- $\circ$  prohledá všechny adresy I2C mezi 0x08 a 0x77 včetně a vrátí seznam těch, které odpovídají
	- zařízení reaguje, pokud po odeslání své adresy (včetně zapisovacího bitu) na sběrnici přitáhne SDA.

# **I2C - nízkoúrovňové funkce třídy SoftI2C**

- [start\(\)](https://docs.micropython.org/en/latest/library/machine.I2C.html#machine.I2C.start) START podmínka (SDA přechází na LOW hodnotu, zatímco SCL je HIGH).
- [stop\(\)](https://docs.micropython.org/en/latest/library/machine.I2C.html#machine.I2C.stop)  STOP podmnínka (SDA přechází na HIGH, zatímco SCL je HIGH)
- [readinto\(\)](https://docs.micropython.org/en/latest/library/machine.I2C.html#machine.I2C.readinto) čte data ze sběrnice a ukládá je do bufferu.
	- $\circ$  Počet načtených bajtů odpovídá délce bufferu.
	- Po přijetí všech bajtů kromě posledního se na sběrnici odešle ACK. Po přijetí posledního bajtu lze odesláním NACK nebo ACK rozli3it, zda se budou číst data v pozdějším volání.
- [write\(\)](https://docs.micropython.org/en/latest/library/machine.I2C.html#machine.I2C.write)  zápis dat z bufferu na sběrnici.
	- $\circ$  Kontroluje, zda je po každém bajtu přijato ACK, a v případě přijetí NACK přeruší zápis zbývajících dat. Funkce vrací počet přijatých ACK.

# **Standardní I2C operace - čtení**

I2C.readfrom(addr, nbytes, stop=True, /)

- [readfrom\(\)](https://docs.micropython.org/en/latest/library/machine.I2C.html#machine.I2C.readfrom) přečte nbytes z periferie zadané pomocí addr.
	- Pokud je stop true, pak je na konci přenosu generována podmínka STOP.
	- Vrací objekt bytes s přečtenými daty.

I2C.readfrom\_into(addr, buf, stop=True, /)

- [readfrom\\_into\(\)](https://docs.micropython.org/en/latest/library/machine.I2C.html#machine.I2C.readfrom_into)  čtení do buf z periferie zadané pomocí addr.
	- $\circ$  Počet přečtených bajtů bude odpovídat délce buf.
	- Pokud je stop true, pak je na konci přenosu generována podmínka STOP.

# **Standardní I2C operace - zápis**

I2C.writeto(addr, buf, stop=True, /)

[writeto\(\)](https://docs.micropython.org/en/latest/library/machine.I2C.html#machine.I2C.writeto) - zapíše bajty z buf do periferie zadané pomocí addr. Pokud je po zápisu bajtu z buf přijat NACK, zbývající bajty se neodešlou. Pokud je stop true, pak je na konci přenosu generována podmínka STOP, i když je přijat NACK. Funkce vrací počet přijatých ACK.

I2C.writevto(addr, vector, stop=True, /)

[writevto\(\)](https://docs.micropython.org/en/latest/library/machine.I2C.html#machine.I2C.writevto) - zapíše bajty obsažené ve vektoru na periferii zadanou pomocí addr. vektor by měl být tuple nebo seznam objektů s protokolem bufferu. Addr se odešle jednou a pak se postupně vypíší bajty z každého objektu ve vektoru. Objekty ve vektoru mohou mít délku nula bajtů, v takovém případě se na výstupu nepodílejí.

### **Serializace dat**

# **Serializace dat**

- Potřeba serializace vzniká vždy, když je třeba data přenášet přes rozhraní, jako je socket, UART nebo rozhraní jako I2C nebo SPI.
- Přenos dat sériovým rozhraním vyžaduje, aby data byla prezentována jako lineární posloupnosti bajtů.
- **Problém:** jak převést libovolný objekt (třeba v Pythonu) na takovou posloupnost a jak následně objekt obnovit.
- Pro dosažení tohoto cíle existuje řada standardů, z nichž pět je pro MicroPython snadno dostupných. Každý z nich má své výhody a nevýhody. Ve dvou případech je cílem zakódovaných řetězců, aby byly čitelné pro člověka a obsahovaly znaky ASCII. V ostatních se skládají z binárních bajtových objektů, kde bajty mohou nabývat všech možných hodnot.

# **Serializace dat v MicroPythonu**

- 1. ujson (ASCII, official)
- 2. pickle (ASCII, official)
- 3. ustruct (binary, official)
	- vyžaduje, aby vysílací a přijímací strana sdíleli schéma, délka zprávy je fixní
- 4. MessagePack binary, [unofficial](https://github.com/peterhinch/micropython-msgpack)
	- umožňuje, aby se za běhu měnila struktura i délka zprávy
- 5. protobuf binary, [unofficial](https://github.com/dogtopus/minipb)
	- délka zprávy se může za běhu změnit, ale struktura nikoli.

# **Přenos přes nespolehlivé linky**

- Uvažujme systém, v němž vysílač periodicky posílá zprávy příjemci prostřednictvím komunikačního spojení.
- Problém s rámováním zpráv vzniká, pokud je toto spojení nespolehlivé, což znamená, že při přenosu může dojít ke ztrátě nebo poškození dat.
- V případě formátů ASCII s oddělovačem může přijímač, jakmile zjistí problém, zahazovat znaky, dokud nepřijme oddělovač, a pak čekat na kompletní zprávu.
- V případě binárních formátů je obecně nemožné provést opětovnou synchronizaci na souvislý tok dat.
	- V případě pravidelných dávek dat lze použít časový limit.
	- V opačném případě je nutná signalizace, kdy přijímač signalizuje vysílači, aby si vyžádal opakování přenosu.<br>
	16

# <span id="page-16-0"></span>**ujson a pickle**

- Výhodou [ujson](https://docs.micropython.org/en/latest/library/json.html) je, že řetězce JSON mohou být akceptovány jazykem Python i jinými jazyky.
- Nevýhodou je, že pouze podmnožinu objektových typů jazyka Python lze převést na legální řetězce JSON; jedná se o omezení [specifikace JSON](https://www.ecma-international.org/publications-and-standards/standards/ecma-404/).

- Výhodou pickle je, že akceptuje jakýkoli objekt jazyka Python s výjimkou instancí uživatelsky definovaných tříd.
- Extrémně jednoduchý zdrojový kód lze nalézt v oficiální knihovně.
- Vytvořené řetězce jsou nekompatibilní s pickle CPythonu, ale lze je dekódovat v CPythonu pomocí dekodéru MicroPython.

### **P říklady**

```
import pickle
data = \{1: 'test', 2:1.414, 3: [11, 12, 13]\}s = pickle.dumps(data)
print('Human readable data:', s)
v = pickle.loads(s)print('Decoded data (partial):', v[3])
```

```
import ujson
data = {'1':'test', '2':1.414, '3': [11, 12, 13]}
s = ujson.dumps(data)
print('Human readable data:', s)
v = ujson.loads(s)print('Decoded data (partial):', v['3'])
```
# **Data proměnné délky**

- V reálných aplikacích se data, a tedy i délka řetězce, za běhu mění.
- Přijímací proces potřebuje vědět, kdy byl přijat celý řetězec.
- V praxi ujson a pickle nezahrnují do kódovaných řetězců znaky nového řádku. Pokud kódovaná data obsahují nový řádek, je v řetězci escapován.

```
import ujson
data = \{ '1':b'test\nmore', '2':1.414, '3': [11, 12, 13]}
s = ujson.dumps(data)
print('Human readable data:', s)
v = ujson.loads(s)
print('Decoded data (partial):', v['1'])
```
#### **ustruct**

- Binární formát [ustruct](https://docs.micropython.org/en/latest/library/struct.html) je efektivní, ale formát sekvence se za běhu nemůže změnit a musí být znám procesu dekódování.
- Záznamy mají pevnou délku. Pokud mají být data uložena v binárním souboru s náhodným přístupem, znamená pevná velikost záznamu, že lze snadno vypočítat offset daného záznamu.

```
import ustruct
fmt = 'iii' # Record format: 3 signed ints
rlen = ustruct.calcsize(fmt) # Record length
buf = bytearray(rlen)
with open('myfile', 'wb') as f:
    for x in range(100):
        y = x * xz = x * 10ustruct.pack_into(fmt, buf, \theta, x, y, z)
        f.write(buf)
```
# <span id="page-20-0"></span>**MessagePack**

- Z binárních formátů je tento formát nejjednodušší na použití a může být "náhradou" za ujson, protože podporuje stejné čtyři metody dump, dumps, load a loads.
- Aplikace může být zpočátku vyvíjena s protokolem ujson, později se protokol změní na MessagePack.
- Vytvoření řetězce MessagePack lze provést pomocí:

```
import umsgpack
obj = [1.23, 2.56, 89000]msg = umsgpack.dumps(obj) # msg is a bytes object
```
Více v [dokumentaci.](https://github.com/peterhinch/micropython-samples/blob/master/SERIALISATION.md)

## <span id="page-21-0"></span>**Protocol Buffers**

- Jedná se o [standard](https://protobuf.dev/) společnosti Google popsaný např. v tomto [článku](https://en.wikipedia.org/wiki/Protocol_Buffers).
- Záznamy mají proměnnou délku, přenáší se řetězce a čísla libovolné velikosti.
- Implementace kompatibilní s MicroPythonem je [mikro implementace:](https://github.com/dogtopus/minipb)
	- soubory .proto nejsou podporovány,
	- $\circ$  datový formát však deklaruje kompatibilitu s jinými platformami a jazyky.
- Schéma je tuple definující strukturu datového diktu.
	- $\circ$  Každý prvek deklaruje klíč a jeho datový typ ve vnitřním tuplu.
	- Prvky tohoto vnitřního tuplu jsou řetězce, přičemž prvek 0 definuje klíč pole.
	- Následující prvky definují datový typ pole; ve většině případů je datový typ definován jediným řetězcem.

# **Datové typy**

- Popsány v [dokumentaci](https://github.com/dogtopus/minipb/wiki/Schema-Representations)
- 1. **'U'** Řetězec v kódování UTF8.
- 2. **'a'** Objekt bajtů.
- 3. **'b'** Logická hodnota.
- 4. **'f'** 32bitový float: obvyklé výchozí nastavení MicroPythonu.
- 5. **'z'** Int: celé číslo se znaménkem libovolné délky. Efektivně zakódováno pomocí důmyslného algoritmu.
- 6. **'d'** 64bitový float s dvojnásobnou přesností.
- 7. **'x'** Prázdné pole.

### **Příklad**

```
import minipb
schema = (('value', 'z'),') # Dict will hold a single integer
w = minipb.Wire(schema)
data = \{ 'value': 0 \}data[ 'value' ] = 150tx = w.encode(data)rx = w.decode(tx) # received data
print(rx)
```
Tento příklad zamlčuje skutečnost, že v reálné aplikaci se budou data měnit a délka přenášeného řetězce tx se bude měnit. Přijímací proces musí znát délku každého řetězce.

# Příklad vysílající strany

```
import minipb
schema = (('value', 'z'),('float', 'f'),
          ('signed', 'z'),)
w = minipb.Wire(schema)
# Create a dict to hold the data
data = {'value': \theta, }'float': 0.0,
        'signed' : 0,}
while True:
    # Update values then encode and transmit them, e.g.
    # data['signed'] = get_signed_value()
    tx = w.encode(data)
    # Data lengths may change on each iteration
    # here we encode the length in a single byte
    dlen = len(tx).to_bytes(1, 'little')
    send(dlen)
    send(tx)
```
# **Příklad přijímající strany**

```
import minipb
# schema must match transmitter. Typically both would import this.
schema = (('value', 'z'),('float', 'f'),
          ('signed', 'z'),)
w = minipb.Wire(schema)
while True:
    dlen = receive(1) # Data length stored in 1 byte
    data = receive(dlen) # Retrieve actual data
    rx = w.decode(data)
    # Do something with the received dict
```
# **V čem se dá ještě programovat (nejen RPi Pico)?**

### $C/C + +$

}

 $\bullet$   $C/C++$  SDK

```
#include "pico/stdlib.h"
const uint LED_PIN = 25;
int main() \{gpio_init(LED_PIN);
    gpio_set_dir(LED_PIN, GPIO_OUT);
    while (1) {
        gpio_put(LED_PIN, 0);
        sleep_ms(250);
        gpio_put(LED_PIN, 1);
        sleep_ms(1000);
    }
```
# **CircuitPython**

```
import time
import board
import digitalio
```

```
led = digitalio.DigitalInOut(board.LED)
led.direction = digitalio.Direction.OUTPUT
```

```
while True:
    led.value = True
    time.sleep(0.5)
    led.value = False
```

```
time.sleep(0.5)
```
## **Javascript**

- Tiny Javascript runtime [Kaluma](https://kalumajs.org/), [github](https://github.com/kaluma-project/kaluma)
- Javascript engine (JerryScript)[[https://jerryscript.net/\]](https://jerryscript.net/)

```
var led = 25;pinMode(led, OUTPUT);
setInterval() \Rightarrow \{digitalToggle(led);
}, 1000);
```
### **Arduino**

- Komunitní [port](https://github.com/earlephilhower/arduino-pico) založený na C SDK, [dokumentace](https://arduino-pico.readthedocs.io/en/latest/)
- Oficiální port založený na [Arm Mbed](https://os.mbed.com/)

```
#define LED 25
void setup() {
  pinMode(LED, OUTPUT);
}
void loop() {
  digitalWrite(LED, HIGH);
  delay(1000);
  digitalWrite(LED, LOW);
  delay(1000);
}
```
### **Rust**

- [Rust](https://www.rust-lang.org/) podporuje RP2040 prostřednictvím [HAL](https://github.com/rp-rs/rp-hal)
- Existuje řada [tutoriálů](https://reltech.substack.com/p/getting-started-with-rust-on-a-raspberry) a [knih,](https://docs.rust-embedded.org/book/intro/index.html)
- Porovnání [Rust vs. C](https://kornel.ski/rust-c-speed)
- Love: [10 Reasons Not To Use Rust \(The Whole Truth\)](https://www.youtube.com/watch?v=ul9vyWuT8SU)
- Hate: [Stop writing Rust](https://www.youtube.com/watch?v=Z3xPIYHKSoI)

```
#![
n
o
_
s
t
d
]
#![no_main]
use cortex_m_rt::entry;
u
s
e
d
e
f
m
t::*
;
use defmt_rtt as _;
use embedded_hal::digital::v2::OutputPin;
use embedded_time::fixed_point::FixedPoint;
use panic_probe as _;
use rp2040_hal as hal;
use hal::{
    clocks::{init_clocks_and_plls, Clock},
    p
a
c
,
    i
o::S
i
o
,
    watchdog:: Watchdog
}
;
#[link_section = ".boot2"]
#
[
u
s
e
d
]
pub static BOOT2: [u8; 256] = rp2040_boot2::BOOT_LOADER_W25Q080;
```

```
#[entry]
fn main() \rightarrow ! {
    let mut pac = pac::Peripherals::take().unwrap();
    let core = pac::CorePeripherals::take().unwrap();
    let mut watchdog = Watchdog::new(pac.WATCHDOG);
    let sio = Sio::new(pac.SIO);
    let external xtal freq hz = 12000000032;let clocks = init_clocks_and_plls(
        external_xtal_freq_hz,
        pac.XOSC,
        pac.CLOCKS,
        pac.PLL_SYS,
        pac.PLL_USB,
        &mut pac.RESETS,
        &mut watchdog,
    )
    .ok().unwrap();
```
let mut delay = cortex\_m::delay::Delay::new(core.SYST, clocks.system\_clock.freq().integer());

```
let pins = hal::gpio::Pins::new(
    pac.IO_BANK0,
    pac.PADS_BANK0,
    sio.gpio_bank0,
    &mut pac.RESETS,
)
;
let mut led_pin = pins.gpio25.into_push_pull_output();
loop {
    led_pin.set_high().unwrap();
    delay.delay_ms(500);
    led_pin.set_low().unwrap();
    delay.delay_ms(500);
}
```
}

#### **Lua**

```
gpio\_pin = 25pico.gpio_set_function (gpio_pin, GPIO_FUNC_SIO)
pico.gpio_set_dir (gpio_pin, GPIO_OUT)
while true do
 pico.gpio_put (gpio_pin, HIGH)
 pico.sleep_ms (300)
 pico.gpio_put (gpio_pin, LOW)
 pico.sleep_ms (300)
end
```
### **Go**

• Kompilátor [TinyGo](https://tinygo.org/), [getting started,](https://tinygo.org/docs/reference/microcontrollers/pico/) YouTube [tutoriál](https://www.youtube.com/watch?v=Fl5eFIYU1Xg)

```
package main
import (
   "machine"
   "time"
\sumfunc main() {
   led := machine.LED
   led.Configure(machine.PinConfig{Mode: machine.PinOutput})
   for {
      led.Low()
      time.Sleep(time.Millisecond * 500)
      led.High()
      time.Sleep(time.Millisecond * 500)
   }
} 37
```
# **Klasifikace IoT zařízení**

### **Vestavný systém**

- vykonává omezený soubor specifických funkcí;
- často komunikuje se svým okolím.

### **RT systém**

správnost systému závisí nejen na logických výsledcích, ale také na čase, za který jsou výsledky vytvořeny.

# **Příklady systémů pracujících v reálném čase**

- Real-time vestavné:
	- Systémy kritické z hlediska bezpečnosti: řízení jaderného reaktoru, řízení letu
	- GPS, MP3 přehrávač, mobilní telefon
- Real-time, ale ne vestavné:
	- Plaforma pro burzovní operace
	- $\circ$  Skype, Youtube, Netflix
- Vestavné, ale ne real-time:
	- Domácí termostat, zavlažovací systém
	- Pračka, lednička  $\circ$

# **Charakteristiky real-time systémů**

- Řízení událostí (reaktivní) vs. řízení podle času
- Požadavky na spolehlivost/odolnost proti poruchám (příklad: trojnásobná modulární redundance)
- Předvídatelnost
- Priority ve víceúlohových systémech

![](_page_39_Figure_5.jpeg)

# **Klasifikace RT systémů**

- Hard RT: reakce na vstupy musí přijít v požadovaném termínu systémy řízení letů. Real RT: navíc velmi krátká odezva, např. systém navádění raket
- Soft RT: termíny jsou důležité, ale systém bude správně fungovat i v případě, že budou termíny občas nedodrženy. Např. systém sběru dat.
- Firm RT: několik zmeškaných termínů nepovede selhání, ale více než několik zmeškaných termínů může vést k úplnému nebo katastrofickému selhání systému.

![](_page_40_Figure_4.jpeg)

# **Klasifikace RT systémů**

#### **Statické**

- Lze předvídat časy příchodu úkolů
- Možnost statické analýzy (v době kompilace)
- Umožňuje dobré využití zdrojů (nízká doba nečinnosti procesorů)

#### **Dynamické**

- Nepředvídatelné časy příjezdu
- Statická analýza (v době kompilace) je možná pouze pro jednoduché případy
- Využití procesoru se dramaticky mění návrh tak, aby zvládl "nejhorší případ".
- Je třeba se vyvarovat příliš zjednodušujících předpokladů, např. předpokladu, že všechny úlohy jsou nezávislé, i když je to nepravděpodobné.

# **Klasifikace RT systémů**

#### **Periodické**

- Každá úloha (nebo skupina úloh) se provádí opakovaně s určitou periodou.
- Umožňuje použití některých technik statické analýzy
- Odpovídá charakteristikám mnoha skutečných problémů
- Je možné mít úlohy s termíny menšími, rovnými nebo většími, než je jejich perioda - pozdější jsou obtížně zpracovatelné, vyskytuje se více souběžných instancí úloh

#### **Neperiodické (sporadické, asynchronní nebo reaktivní)**

- Vytváří dynamickou situaci
- Časově omezené intervaly příchodu jsou snadněji zvládnutelné
- Systémy s omezenými zdroji nezvládnou neomezené časové intervaly příchodu

# **Řídicí systémy**

![](_page_43_Figure_1.jpeg)

- Rozhraní člověk-stroj: vstupní zařízení (klávesnice), a výstupní zařízení (displej).
- Přístrojové rozhraní: snímače a akční členy, převádějí fyz. signály na dig. data.
- Většina řídicích systémů je v tvrdém reálném čase
- Termíny jsou určeny řízeným objektem, tj. časovým chováním fyzikálního jevu (vstřikování paliva vs. ATM).

# **Příklad řídicího systému**

Jednoduchý systém s jedním senzorem a jedním aktuátorem

![](_page_44_Figure_2.jpeg)

# **Operační systém?**

# **Běh systému**

- Úroveň úlohy, úroveň přerušení
- Kritické operace se musí provádět na úrovni přerušení (není dobré)
- Doba odezvy/časování závisí na celé smyčce
- Změna kódu ovlivňuje časování
- Jednoduché, levné systémy

![](_page_46_Figure_6.jpeg)

# **RT** systémy

- Časové požadavky různých podnětů/odpovědí
	- architektura systému umožňovat rychlé přepínání mezi zpracovateli podnětů.
- Různé prioritám, neznámé pořadí a různé časové požadavky o sekvenční smyčka obvykle nevyhovuje.
- RT systémy se proto obvykle navrhují jako procesy spolupracující s jádrem reálného času, které tyto procesy řídí.

![](_page_47_Figure_5.jpeg)

# **Plánovací strategie**

- **Nepreemptivní plánování** jakmile je proces naplánován k provedení, běží až do dokončení nebo dokud není z nějakého důvodu zablokován (např. čekání na vstup/výstup).
- **Preemptivní plánování** Provádění prováděných procesů může být zastaveno, pokud proces s vyšší prioritou vyžaduje obsluhu.

#### **Plánovací algoritmy**

- [Round-robin](https://cs.wikipedia.org/wiki/Round-robin_scheduling) běžícímu procesu přiděluje kvantum času, po jeho uběhnutí je proces odstaven, předpokládá se konstatní priorita
- [Rate monotonic](https://cs.wikipedia.org/wiki/Rate_monotonic_scheduling)  statické přidělování priorit
- [Earliest deadline first](https://cs.wikipedia.org/wiki/Earliest_deadline_first)  zpracování úloh probíhá na základě mezní doby platnosti procesu and the set of the set of the set of the set of the set of the set of the set of the set of the set of the set of the set of the set of the set of the set of the set of the set of the set of the set of the set of t

# **RT operační systémy - RTOS**

- RTOS jsou specializované operační systémy, které řídí procesy v RTS.
- Odpovídají za správu procesů a přidělování zdrojů (procesoru a paměti).
- Komponenty
	- **Real-time clock** poskytuje informace pro plánování procesů
	- **Interrupt handler** spravuje nepravidelné žádosti o obsluhu
	- **Scheduler** vybere další proces, který má být spuštěn
	- **Resource manager** alokuje paměť a zdroje (procesor, vlákno, ...)
	- **Dispatcher** spustí proces

# **Obsluha přerušení v RTOS**

- Ovládání se automaticky přenese do předem určeného místa v paměti.
- Toto místo obsahuje instrukci pro skok do rutiny obsluhy přerušení.
- Další přerušení (od stejného zdroje) jsou zakázána  $\bullet$
- Přerušení je obslouženo a řízení je vráceno přerušenému procesu.
- Obslužné rutiny přerušení MUSÍ být krátké, jednoduché a rychlé.

# **Parametry pro výběr vhodného operačního systému**

- **Režie** minimální požadavky na paměť, spotřebu a výkon.
- **Přenositelnost** middleware je nezávislý na hardware, obvykle je na různé platformy a rozhraní přenášen pomocí BSP (Board Support Package)
- **Modularita** pevné jádro a další funkce by měly být přidány ve formě doplňků. OS je pak možné přizpůsobit aplikaci a zredukovat potřebné zdroje.
- **Konektivita** podpora různých protokolů, např. Ethernet, Wi-Fi, BLE, IEEE 802.15.4
- **Škálovatelnost** škálovatelnost pro jakýkoli typ zařízení -- vývojáři a integrátoři budou znát pouze jeden OS pro uzly i brány.
- **Spolehlivost** dlouhodobý běh aplikace bez selhání, certifikace pro určité aplikace.
- **Bezpečnost** bezpečné spouštění, podpora SSL a ovladačů pro šifrování.

# **Spolehlivost -- certifikace**

- **DO-178B** pro systémy avioniky
- **IEC 61508** pro průmyslové řídicí systémy
- **ISO 62304** pro zdravotnické zařízení
- **SIL3 / SIL4** pro dopravu a jaderné systémy (Safety integrity level)

#### **MISRA**

- Motor Industry Software Reliability Association
- Sada doporučení pro bezpečné programy C a C++
- Cílem je zajistit bezpečnost a robustustnost implementace
- Gudelines nejsou volně dostupné

# **Operační systém RIOT**

- Bezplatný operační systém s otevřeným zdrojovým kódem (LGPLv2.1)
- Programování je v jazyku C/C++ nebo Rust
- Podporuje standardní nástroje jako jsou gcc, gdb nebo valgrid.
- Architektury: AVR, ARM7, Cortex-M0, Cortex-M0 +, Cortex-M3, Cortex-M4, Cortex-M7, ESP8266, MIPS32, MSP430, PIC32, x86.
- Desky: Airfy Beacon, Arduino Due, Arduino Mega 2560, Arduino Zero, Atmel samr21-Xplained Pro, f4vi, mbed NXP LPC1768, Micro::bit, Nordic nrf51822 (DevKit), Nordic nrf52840 (DevKit), Nucleo desky (téměř všechny) a mnoho dalších.

Web:<https://www.riot-os.org/>

# **Příklad programu v RIOT OS**

```
gpio_t pin_out = GPID_PIN(PORT_B, 5);if (gpio init(pin out, GPIO OUT)) {
    printf("Error to initialize GPIO_PIN(%d %d)\n", PORT_B, 5);
    return -1;
}
while(1)
{
  printf("Set pin to HIGH\n");
  gpio_set(pin_out);
  xtimer sleep(2);
  printf("Set pin to LOW\n");
  gpio_clear(pin_out);
  xtimer_sleep(2);
}
```
Web:<https://www.hackster.io/ichatz/control-external-led-using-riot-os-b626da>

# **Mongoose OS**

- Framework pro vývoj firmwaru internetu věcí (Apache Licence 2.0 nebo Enterprise)
- Cílem je komplexní řešení pro vývoj a správu
- Nízkopříkonové MCU: ESP32, ESP8266, TI CC3200, STM32
- Cloudové integrace: AWS, Google, Azure, IBM Watson (komerční licence)
- K dispozici je Dashboard [mDash](https://mdash.net/home/) (Apache 2.0)
	- $\circ$  stav připojených zařízení online / offline, verze firmwaru, doba provozu atd.  $\circ$  aktualizace firmwaru OTA,
- K dispozici je také mobilní aplikace pro iOS i Android.

Web:<https://mongoose-os.com/>

![](_page_56_Picture_0.jpeg)

#### **Příklad čtení dat ze senzoru DHT22**

```
#include "mgos.h"
#include "mgos_dht.h"
static void timer_cb(void *dht) {
  LOG(LL_INFO, ("Temperature: %lf", mgos_dht_get_temp(dht)));
}
enum mgos_app_init_result mgos_app_init(void) {
  struct mgos_dht *dht = mgos_dht_create(mgos_sys_config_get_app_pin(), DHT22);
  mgos_set_timer(1000, true, timer_cb, dht);
  return MGOS_APP_INIT_SUCCESS;
}
```
## **Contiki OS**

- Operační systém s otevřeným zdrojovým kódem (BSD licence)
- Poskytuje multitasking, jádro 10kB RAM + 30kB ROM, jazyk C
- Simulátor Cooja umožňuje emulovat celou Contiki síť

Web:<https://github.com/contiki-ng/contiki-ng/wiki>

# **Projekt Zephyr**

- Malý škálovatelný RTOS, původně pod patronací Linux Foundation (Apache licence)
- Jádro Zephyr je odvozeno od komerčního VxWorks Microkernel Profile.
- MCU: <https://docs.zephyrproject.org/latest/boards/index.html>
- Raspberry Pi Pico [tutorial](https://www.mrgreensworkshop.com/posts/2022-06-10-raspberry-pi-pico-zephyr-os-part-2)

Web:<https://zephyrproject.org/>

### **Blinky LED**

- Zdrojový [kód](https://github.com/zephyrproject-rtos/zephyr/blob/main/samples/basic/blinky/src/main.c)
- Konfigurace specifického [boardu](https://docs.zephyrproject.org/latest/samples/basic/blinky/README.html#adding-board-support)

### **Nucleus**

- OS od divize Embedded Software společnosti Mentor Graphics
- Honeywell: systém varování před přiblížením k zemi v aplikaci pro letecký průmysl.
- Garmin: Avionics Navigator CNX80
- ZOLL: automatizovaný externí defibrilátor AED Plus
- MCU: <https://www.mentor.com/embedded-software/nucleus/processor-support>

Update 2023: RTOS převzal [Siemens](https://www.plm.automation.siemens.com/global/en/products/embedded/nucleus-rtos.html)

### **Mbed OS**

- RTOS určený primárně pro procesory ARM (licence Apache 2.0)
- Dostupný zdrojový kód: <https://github.com/ARMmbed/mbed-os>
- Podporuje BLE, NFC, RFID, LoRa, 6LoWPAN-ND, Thread, Wi-SUN, Ethernet, Wi-Fi, LPWAN
- Propojení s platformou [Pelion IoT](https://pelion.com/)
- Nástroje: [Mbed CLI,](https://os.mbed.com/docs/mbed-os/v6.15/quick-start/build-with-mbed-cli.html) [Mbed Online Compiler](https://os.mbed.com/docs/mbed-os/v6.15/quick-start/build-with-the-online-compiler.html), [Mbed Studio](https://os.mbed.com/docs/mbed-studio/current/getting-started/index.html)
- [Desky,](https://os.mbed.com/platforms/) [Komponenty](https://os.mbed.com/components/)

Web:<https://os.mbed.com/>